DEEPDOC.AT - enjoy your brain - https://wiki.deepdoc.at/dokuwiki/

## **SNMP**

snmpwalk -Os -v 1 -c public hp1320.darkwolf.lan

./check\_snmp -H hp1320 -o mib-2.43.17.6.1.5.1.2

snmpwalk hp1320 -v1 -c public -m ALL

## **Links**

- check snmp grundlegendes
- [snmp Windowsservices](http://wiki.nagios.org/index.php/Howtos:snmp-windows)
- [Monitoring Smart UPS](http://wiki.nagios.org/index.php/Howtos:snmp-apc-smart-ups)
- [SNMP Printer Check](http://exchange.nagios.org/directory/Plugins/Hardware/Printers/SNMP-Printer-Check/details)
- [Check Printer via SNMP](http://exchange.nagios.org/directory/Plugins/Hardware/Printers/Check-Printer-via-SNMP/details)
- [M-Printers](http://exchange.nagios.org/directory/Plugins/Hardware/Printers/Check-Printer-via-SNMP/details)
- check hpjd
- [Ricoh-Drucker Tonerstand per SNMP abfragen](http://noqqe.de/archives/1066)
- [Forumsbeitrag](http://www.nagios-portal.org/wbb/index.php?page=Thread&postID=45216#post45216)
- [Mein Forumsbeitrag \(SNMP und die Liebe Druckerüberwachung\)](http://www.nagios-portal.org/wbb/index.php?page=Thread&threadID=23334)
- [MIB-Datenbank](http://www.oidview.com/mibs/253/md-253-1.html)

From: <https://wiki.deepdoc.at/dokuwiki/>- **DEEPDOC.AT - enjoy your brain**

Permanent link: **[https://wiki.deepdoc.at/dokuwiki/doku.php?id=server\\_und\\_serverdienste:snmp](https://wiki.deepdoc.at/dokuwiki/doku.php?id=server_und_serverdienste:snmp)**

Last update: **2017/04/01 18:44**

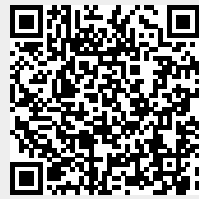